Up-to-date Questions and Answers from authentic resources to improve knowledge and pass the exam at very first attempt. ----- Guaranteed.

PASS

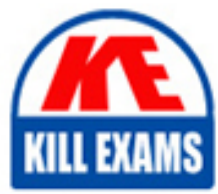

3X0-102 Dumps 3X0-102 Braindumps 3X0-102 Real Questions 3X0-102 Practice Test 3X0-102 Actual Questions

## **3X0-102 Sair**

Linux System Administration (Level 1)

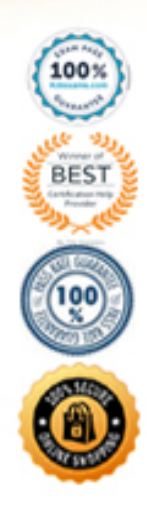

A. A GUI-based interface that runs on a Linux box and allows Windows to be booted on top of the Linux operating system.

B. A GUI-based program that runs on the Windows platform and allows Linux to view the localhost with a simulated Windows desktop.

C. A multiple platform program that connects one machine type to another using each machine's native GUI.

D. A GUI-based program common to most X Window systems that allows for some advanced features (i.e., colored xterms)

**Answer:** C

#### **QUESTION:** 104

Which of the following is not true about Virtual Network Computing?

A. It is platform independent.

B. It allows for several users to be using the same windows box at the same time.

C. It allows for multiple machines on the network to be dedicated to performing the same task, thus creating clusters.

D. It's software creates a host-to-host session.

#### **Answer:** C

#### **QUESTION:** 105

What would the following command do? mail root -s html  $\langle \sqrt{x}$  /var/html.access log

A. Mail a copy of the html access log to root and then delete the file.

B. Send to root a message with the subject "html < /var/html.access\_log".

C. Send to root a message containing the html access log.

D. Send from root a message where the body will be the html. access log file.

**Answer:** C

#### **QUESTION:** 106

The following is an example of a ".forward" file found in user Audrey's home directory. /audrey audrey@x.com

| /usr/opt/bin/mail

Which of the actions below best describes what will happen when user "audrey" receives mail?

A. (i) saves a copy of the mail locally;

(ii) forwards a copy of the mail to audrey@x.com using the "mail" program found in "/usr/opt/bin"

B. (i) saves a copy locally;

(ii) forwards a copy to x.com;

(iii) appends it to the mail files stored in the "/usr/opt/bin"

C. (i) runs a program called "audrey" that is found in the root directory;

(ii) forwards a copy of the mail to audrey@x.com using the "mail" program found in "/usr/opt/bin"

D. (i) saves a copy locally;

(ii) forwards the mail to audrey  $@x$ .com

(iii) runs a program called mail

E. (i) runs a program "audrey" that is found in the root directory;

(ii) forwards the mail to x.com;

(iii) runs a program called "/usr/opt/bin"

#### **Answer:** D

#### **QUESTION:** 107

What output will the following command generate? sendmail -bp -v

A. an error message

B. a list of mail that is currently in the mailers spool directory

C. a readout of the log of error messages for sendmail

D. a log containing mail activity for the past day

E. a report containing a list of all un-delivered mail, and errors associated with the list.

#### **Answer:** E

#### **QUESTION:** 108

Which of the following is NOT a news reader program?

A. pine B. trn C. strn D. Netscape

E. newsrc

#### **Answer:** E

#### **QUESTION:** 109

\_\_\_\_\_\_\_\_\_\_ is a GUI news reader that, for many, has replaced the older command-line based news readers.

A. Netscape B. xnewsrc C. winews D. rn E. outlook

#### **Answer:** A

#### **QUESTION:** 110

Which of the following would NOT be found in an entry of the httpd.conf file for a web site?

A. document root path B. html user name C. html group name D. server name E. path to mysql configuration file

#### **Answer:** E

#### **QUESTION:** 111

A module loaded into an Apache Web server is:

A. code to interpret a new class of directives

B. a server, such as a news server

C. a dynamic link library

D. a virtual Apache for each user

#### **Answer:** A

#### **QUESTION:** 112

Which of the following best describes a virtual hosting with Apache?

A. A web server that relays web requests to other computers within the server's virtual private network.

B. One that allows multiple Internet domain names to be associated with multiple IP addresses on the same host.

C. A server that owns multiple physical network devices with only a single IP address.

D. One that forwards web page requests to another server.

#### **Answer:** B

#### **QUESTION:** 113

Apache is best described as \_\_\_\_\_\_\_\_\_\_. (Select the best answer)

A. a multi-tasking web-client for Linux

B. a web-server capable of responding to simultaneous download requests

C. a slow front-end web-client with a fast back-end server

D. a GUI-configurable web server for Linux

#### **Answer:** B

#### **QUESTION:** 114

Which of the following best describes the function of the Apache directive "Document Root"? (Select the best answer)

- A. The httpd's home directory from which all web pages must branch off.
- B. The root directory of the default web page for the host.
- C. The root directory of each web page hosted on the server.
- D. The directory where all configuration files are located.

#### **Answer:** C

#### **QUESTION:** 115

Carol, the system administrator, needs to add a menu to user John's "Afterstep" window manager. Which file must be edited in order to add the menu?

A. /home/John/.afterrc B. /etc/.afterrc C. /home/John/.steprc D. /etc/.startrc

#### **Answer:** C

#### **QUESTION: 116**

Harry, a user, needs to configure his window manager, "Window Maker." Where will he find the configuration file?

A. .window B. .windowMaker C. ~/WindowMaker D. ~/GNUstep/WindowMaker/WindowMaker

#### **Answer:** D

#### **QUESTION:** 117

Consider the following code taken from the ".xinitrc" file. What is the value that the WINDOWMANAGER should have at the end of the script assuming all window managers are present on the system and that WINDOWMANAGER was NOT previously set?

if test -z "\$WINDOWMANAGER" ; then if test -x /usr/X11R6/bin/kde ; then WINDOWMANAGER=/usr/X11R6/bin/kde elif test -x /usr/X11R6/bin/startkde ' then WINDOWMANAGER=/usr/X11R6/bin/startkde elif test -x / usr/X11R6/bin/fvwm2 ; then WINDOWMANAGER=/usr/X11R6/bin/fvwm2 elif test -x / usr/X11R6/bin/wmlist ; then for i in '/user/X11R6/bin/wmlist' ; do WINDOWMANAGER='type -p \$i' test -n "\$WINDOWMANAGER" && break done fi fi

A. the WINDOWMANAGER variable will contain a string with a zero value

B. the WINDOWMANAGER variable will contain a string containing the most recently used window manager

C. the WINDOWMANAGER variable will contain a binary value to indicate whether a window manager was found or not

D. kde

E. fvwm2

F. wmlist

#### **Answer:** D

#### **QUESTION:** 118

Consider the following items. Select the items that most accurately describe daemons.

i. automated scripts that run at specified time as defined in the /etc/daemons.conf file.

ii. utilities that reside in memory waiting for events to occur in order to perform a service

iii. relatively small programs that reside in memory under the 640 K boundary

A. i B. i and ii C. ii and iii D. *i*, *ii*, and *iii* E. ii F. iii G. i and iii

#### **Answer:** E

#### **QUESTION: 119**

After installing Linux, you notice that the X Window system must be started with the "startx" command. Which of the following actions would allow one to automatically initiate the GUI.

A. Edit the "/etc/inittab" line that reads "id:Z:initdefault:" where "Z" was the old multiuser run level. Change "Z" to another run level (usually 5) that starts the X Window display manager.

B. Edit the "/etc/xstart" file and uncomment the line "#/usr/X11R6/bin/xdm"

C. Edit the file "/etc/xhosts" and add the entry "startx wmanager" where "wmanager" is the name of the window manager to run at system startup.

D. None of the above.

#### **Answer:** A

#### **QUESTION: 120**

When attempting to initiate the X Window System, the configuration file will NOT be read if: (Select all that apply)

A. X11 is initiated with the "startx" or "xinit" commands but the "~/.xsession" file has the desired changes.

B. X11 is initiated with "xdm" but the "~/.xinitrc" file has the desired changes.

C. X11 is initiated with the "startx" or "xinit" commands but the "~/.xinitrc" file is not set executable for the owner.

D. X11 is initiated with "xdm" but the "~/.xsession" file is not set executable for the owner.

**Answer:** A, B, C, D

#### **QUESTION:** 121

A system has crashed and to repair the system you must get a file system copied to the damaged host but its network connection is not working. Thinking of alternative solutions, you grab a stack of floppies and execute the following command:

goodhost\$ tar cvzMf /dev/fd0 DirectoryName

Then, you take the floppies to the damaged host and execute the command: badhost\$ tar xzMf /dev/fd0

This is one way to move large files between two machines.

A. True

B. False

#### **Answer:** A

#### **QUESTION:** 122

Some file names are "special." For example, if you were to write a shell script and use the file names "script" or "test", you may have unexpected program results because: (Select all that apply)

A. The example file names also happen to be internal shell commands.

B. The example file names are also system utilities and the shell may discover and execute these commands before it executes your files.

C. You did not guarantee correct program invocation by using the "./script" or "./test" convention.

D. You put "." directory in your PATH shell variable, but at the end of the list.

**Answer:** B, C, D

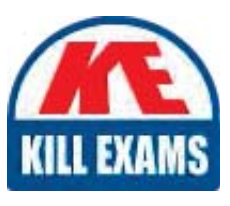

# **SAMPLE QUESTIONS**

### *These questions are for demo purpose only. Full version is up to date and contains actual questions and answers.*

Killexams.com is an online platform that offers a wide range of services related to certification exam preparation. The platform provides actual questions, exam dumps, and practice tests to *help individuals prepare for various certification exams with confidence. Here are some key <i>I* Features and services offered by Killexams.com:

Actual Exam Questions: Killexams.com provides actual exam questions that are experienced *In test centers. These questions are updated requiarly to ensure they are up-to-date and* relevant to the latest exam syllabus. By studying these actual questions, candidates can *<i>Iamiliarize themselves with the content and format of the real exam.* 

**Exam Dumps**: Killexams.com offers exam dumps in PDF format. These dumps contain a *comprehensive collection of questions and answers that cover the exam topics. By using these* dumps, candidates can enhance their knowledge and improve their chances of success in the *certification exam.* 

**Practice Tests**: Killexams.com provides practice tests through their desktop VCE exam *Simulator and online test engine. These practice tests simulate the real exam environment and help candidates assess their readiness for the actual exam. The practice tests cover a wide* range of questions and enable candidates to identify their strengths and weaknesses.

**Guaranteed Success**: Killexams.com offers a success guarantee with their exam dumps. They claim that by using their materials, candidates will pass their exams on the first attempt or they *<i>Will refund the purchase price. This quarantee provides assurance and confidence to individuals preparing for certification exams.* 

**Updated Content:** Killexams.com regularly updates its question bank and exam dumps to ensure that they are current and reflect the latest changes in the exam syllabus. This helps *candidates stay up-to-date with the exam content and increases their chances of success.* 

*<u>Technical Support</u>: Killexams.com provides free 24x7 technical support to assist candidates Lightiany* queries or issues they may encounter while using their services. Their certified experts are available to provide guidance and help candidates throughout their exam preparation *journey.* 

> For More exams visit https://killexams.com/vendors-exam-list *Kill your exam at First Attempt.... Guaranteed!*